## заполнение бланков почтовых

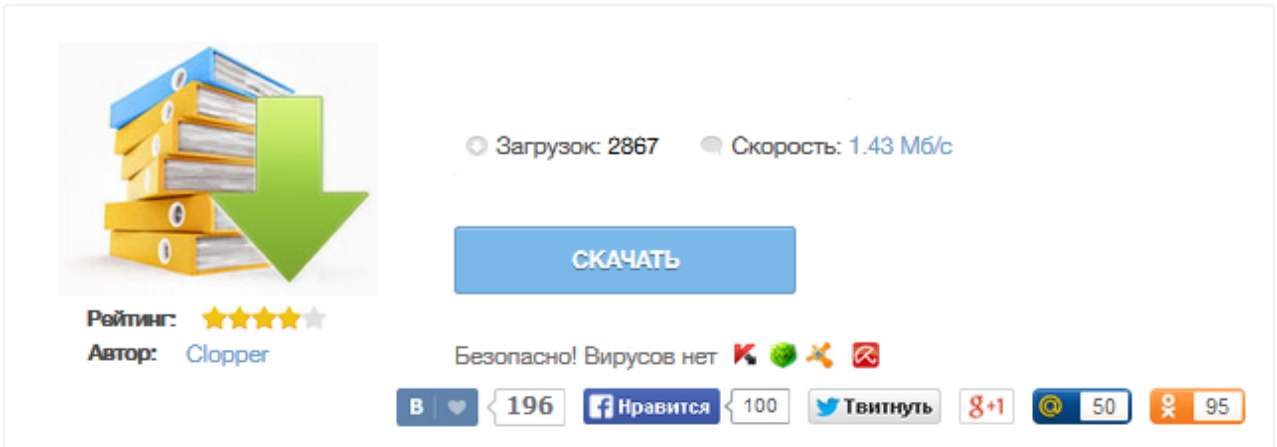

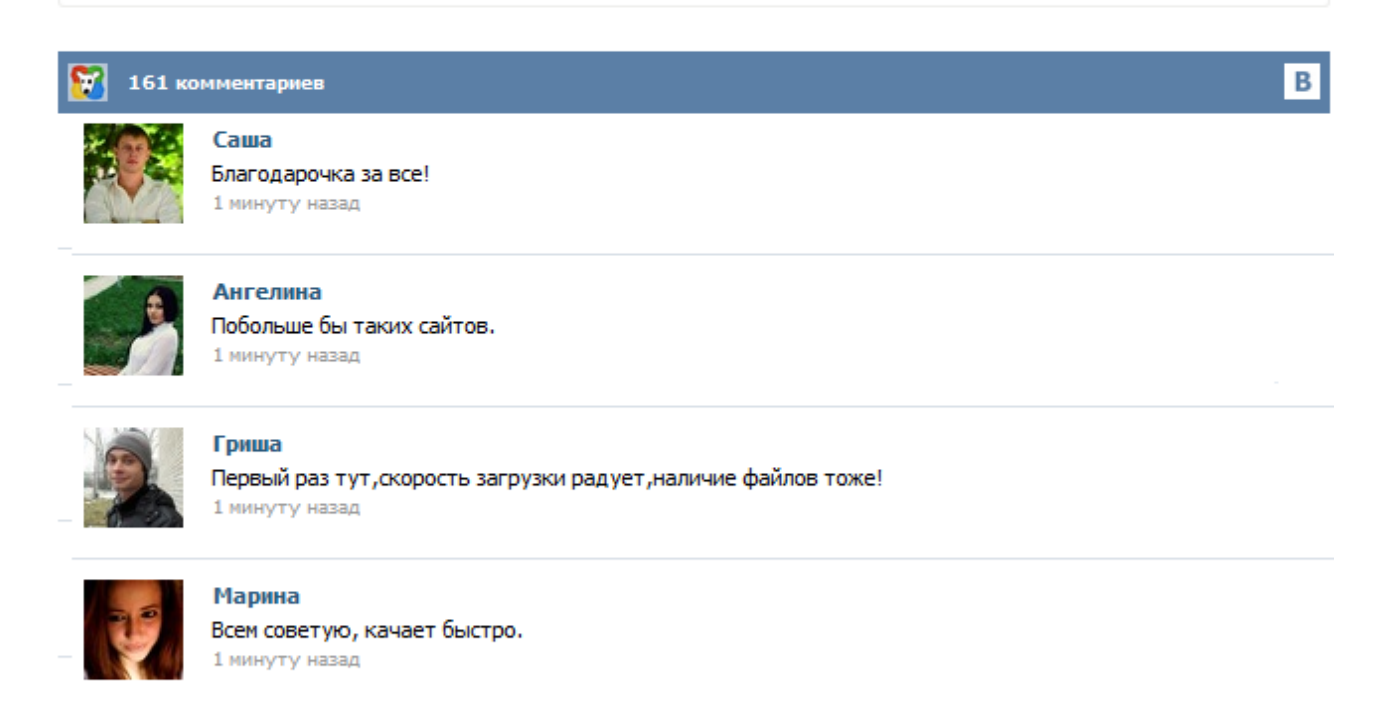

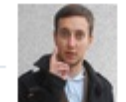

## Леша

не поверил глазам, есть все. спасибки! 1 минуту назад

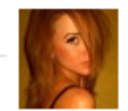

## Оксана

Глупости говорят, что незаменимых не бывает, без этого сайта я бы пропала. 1 минуту назад

Удобный и быстрый способ заполнить бланки Почты России онлайн. От одной посылки до масштабов любого Интернет-магазина. × Мы предлагаем Вам зарегистрироваться ! Получите доступ к огромному числу полезных опций совершенно бесплатно. Печатайте бланки в один клик через свой интернет-магазин, просматривайте удобные отчеты, работайте с автозаполнением данных при помощи заготовленных шаблонов. Наш сервис ускоряет доставку и снижает количество потерь отправлений. Получите доступ к огромному числу полезных опций совершенно бесплатно. Печатайте бланки в один клик через свой интернет-магазин, просматривайте удобные отчеты, работайте с автозаполнением данных при помощи заготовленных шаблонов. Наш сервис ускоряет доставку и снижает количество потерь отправлений. Упростите себе жизнь и получайте больше удовольствия от работы с Почтой России! Распечатать все бланки Почты России возможно не только из личного кабинета но и прямо сейчас нажав на ссылку чуть выше - распечатать бланки. Сделать это очень просто. Вы заполняете все поля формы добавления посылки (можно пользоваться шаблонами отправителя, чтобы не заполнять реквизиты отправителя каждый раз). После заполнения всех полей Вы можете расчитать стоимость доставки введя дополнительно вес посылки и нажав кнопку. После того как посылка создана, можно печатать бланки Почты России. Единая форма для печати всех сопроводительных бланков Почты России для отправки бандеролей и посылок с объявленной ценностью, наложенным платежем и первым классом. Просто введите нужные поля и нажмите кнопку заполнить. На новой странице Вы получите ссылки на заполненные бланки Почты России. Данные и методики расчета цены доставки и контрольных сроков, использованные на сайте, взяты из официальных источников. Данный сервис не является официальным сервисом Почты России. На этом сайте вы сможете бесплатно заполнить, сохранить и распечатать бланки для отправки посылок и бандеролей «Почтой России». Говоря казённым языком — Форму №117, Форму №116, Форму №107, Форму №113 и Форму №112эп. Поход в отделение почты с готовыми бланками экономит время и нервы, это знают все. От вас потребуется внимательно заполнить небольшую форму. Пропускать поля не стоит, они все нужны. Отправления EMS могут быть адресованы «до востребования». В этом случае, в адресе получателя, в поле «Наименование юр. лица» дополнительно вписать фразу «до востребования», а в поле «Улица/Микрорайон» необходимо указать наименование объекта почтовой связи. Обязательно указать ФИО, контактный телефон адресата и почтовый индекс объекта почтовой связи в соответствующих полях. В обязательном поле «Дом» поставить пробел. Информация о проекте «Почтовый Бланк РФ», его основателях, членах команды, поиске инвестиций и актуальных вакансиях. Читайте блог, задавайте вопросы и следите за новостями